# Criando histórias Turma 205

http://www.crayola.com(criando monstrinhos)

Microsoft Office Word (digitação da história)

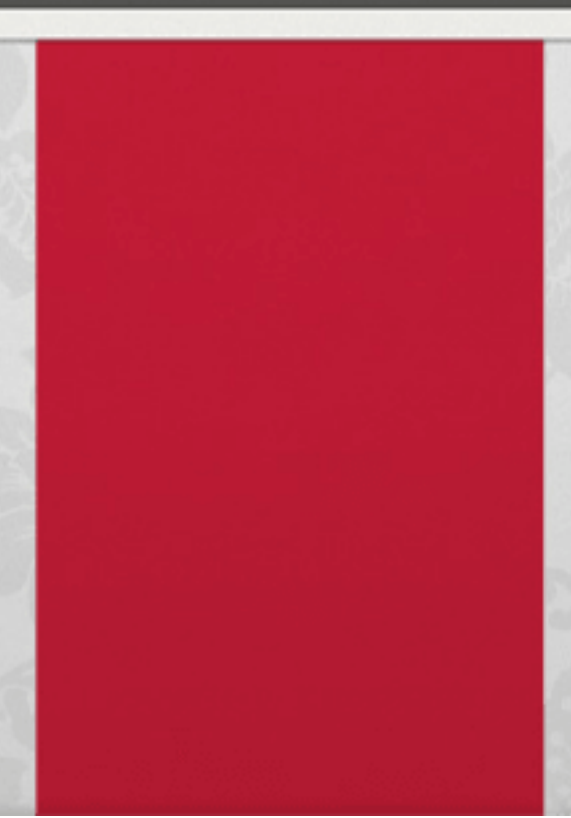

## Dupla: Iago e Clarisse - 205

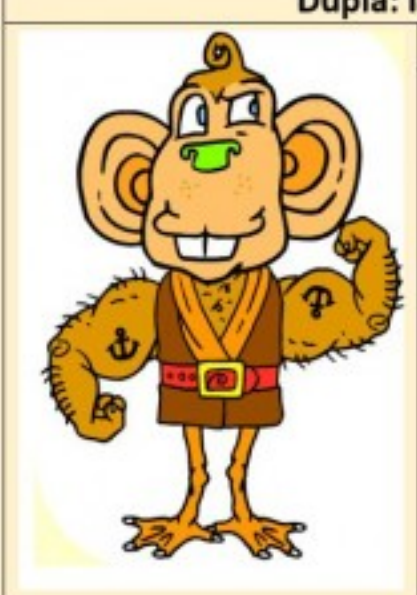

Título: O macaco galinha

Fra uma vez  $um$ monstro horrível que pegava crianças toda noite. Então elas ficavam chorando assustadas monstro  $e \circ$  $SP$ arrependeu e devolveu todas elas. Todos ficaram felizes para sempre e tudo se acalmou e voltou ao normal. Ficou tudo normal e ele foi embora para sempre.

#### Dupla: Carlos e Isaac - 205

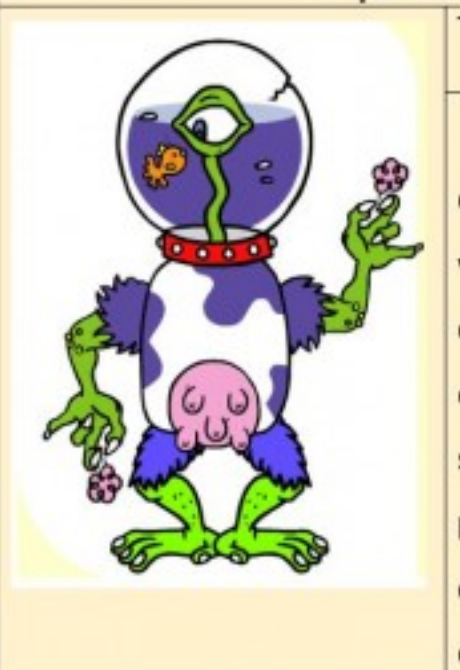

Título: O monstro do capiroto

Era uma vez um monstro do capiroto. Ele chupa o seu sangue e você tem que fechar a porta do quarto e se não fechar ele mata você e seu bichinho de estimação. Nunca se esqueça de dormir perto dos pais, pois ele ataca quando você está dormindo. Sempre chame seus pais ou durma com eles.

# Dupla: João Vitor e Pedro Fidelis - 205

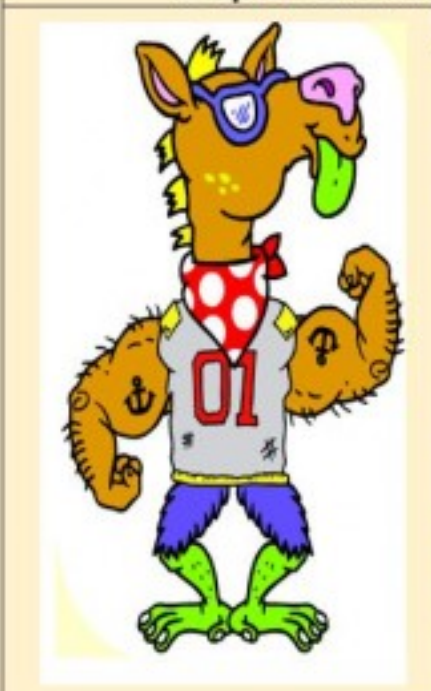

Título: O monstro horrível

Era uma vez um monstro horrível que toda noite pegava os pais das crianças e os comia. Eles e as crianças ficaram chorando. O monstro pegava as crianças desobedientes e depois ele se arrependeu e ele cuspiu todas as crianças e falou: - poxa, queria um amigo para eu brincar. E então as pessoas viraram amigos do monstro.

#### Dupla: Julia e Isabela - 205

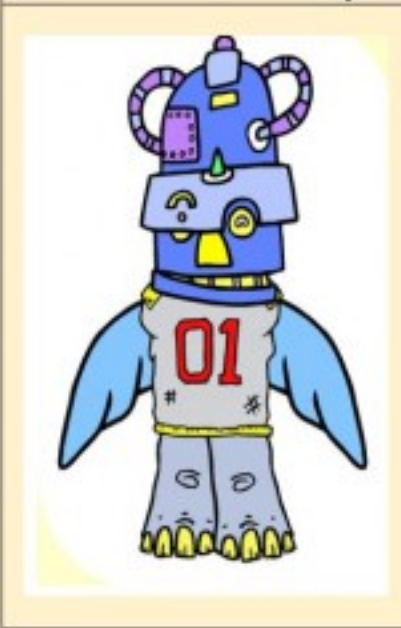

Título: O monstro que é muito feliz com sua vida

Era uma vez um monstro bem feliz que não assustava ninguém. Então, se você ver esse monstro, você não vai precisar se assustar. Mesmo que você tenha medo ele não vai atacar e nem tirar seu cérebro, pois ele não é feroz. Ele vai ser muito feliz e só vai te ajudar a ser feliz.

#### Dupla: Maria Eduarda e Maria Luiza - 205

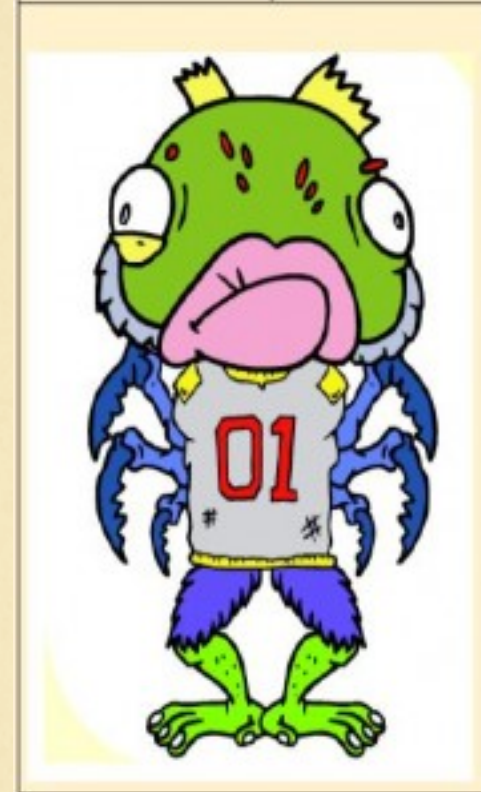

#### Título: O medonho

Era uma vez um jogador de futebol americano. O nome dele era Bento e ele queria sair um pouco do futebol. Então ele saiu a noite e de repente viu uma luz lá do céu e quando ele olhou, virou um mostro muito feio. Quando ele voltou para o futebol assustou todo mundo e não entendeu porque. Todo mundo estava fugindo dele. Ele se olhou no espelho, entendeu e não conseguiu se consertar como era antes.

## Dupla: Maria Julia e Lucas - 205

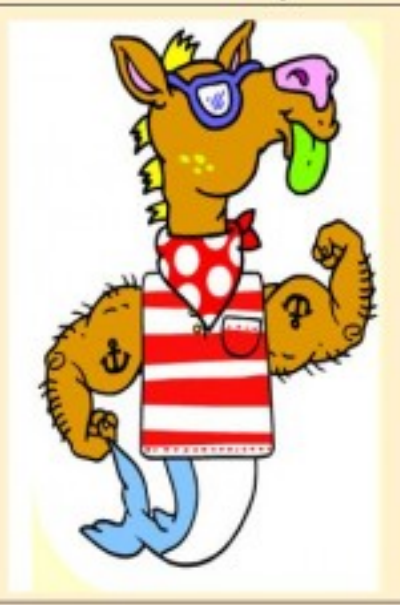

#### Título: Monstro fortão

Era uma vez um monstro que morava no mar. Ele pegou um navio e o navio afundou. O monstro comeu o navio e o capitão e depois ligou para a polícia. A polícia chegou e deu tiro no bicho e venceram. O monstro morreu e o povo viveu feliz para sempre.

# Dupla: Gabriel e Maria Luiza B. - 205

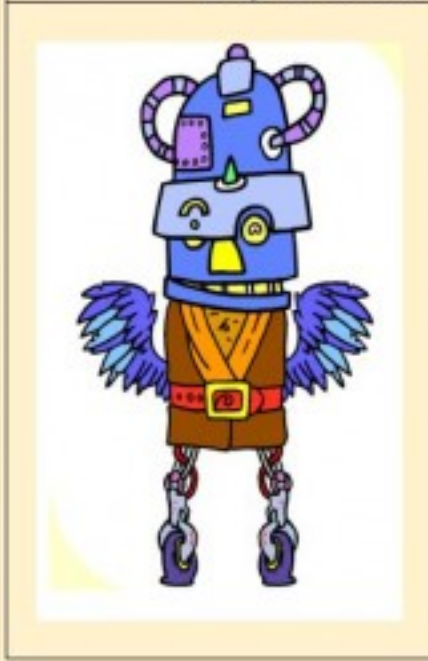

Título: UM MONSTRO TERRÍVEL

Era uma vez um monstro que era uma fera. Ele era muito malvado. Ele viveu uma grande aventura e na floresta estava morrendo de fome quando de repente encontrou sua companheira. Eles ficaram felizes e tiveram uma filha e passaram a viveram em um barco.

### Dupla: Mariana e Vitória - 205 Dupla: Miguel e Pedro Tales - 205

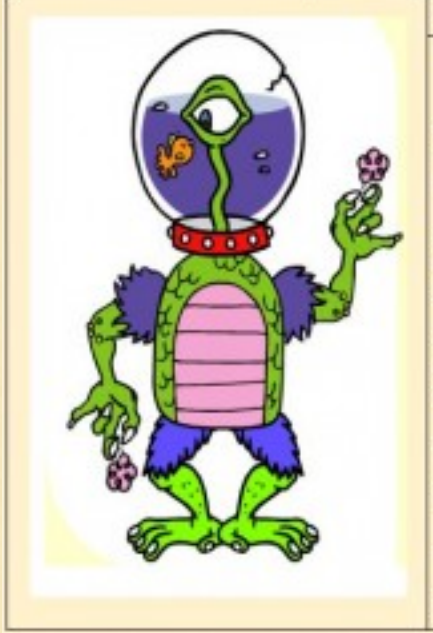

Título: Bicho papão

O bicho papão vaga pelas casas e se esconde de baixo das camas e assombra pessoas. Pula de casa em casa e não pode ver uma criança que ele logo devora a criança de uma vez e depois rapidamente corre de barriga cheia para a sua caverna escura e fria demais. Para ir para as ruas, ele se esconde nas moitas e quem passa na frente desta moita ele come.

## Dupla: Aline e Samara - 205

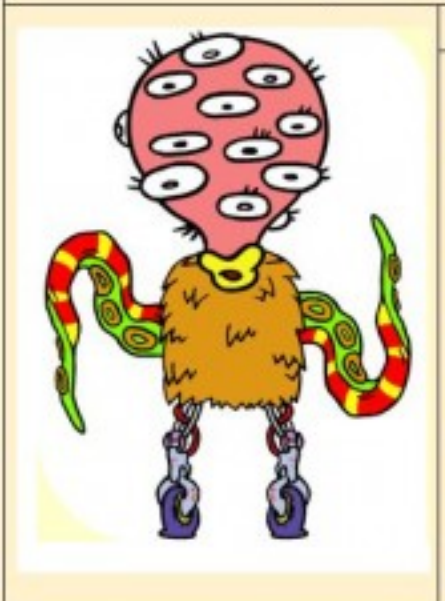

## Título: O MONSTRINHO FEIO

Era uma vez um monstrinho que tinha 12 olhos, uma cabeça rosa, dois bracos de polvo, duas pernas de robô e corpo peludo. Ele assusta todo mundo quando ele sai de casa pra comprar pão. Ele adora todas pessoas. Ele é muito legal mais todo mundo tem medo dele.

Os alunos do 2º ano foram desafiados a criar uma história, observando a imagem de um monstrinho criado pelos mesmos, através de uma atividade lúdica. Durante a leitura somos imergidos em cada um dos cenários criados nessas histórias.

Os alunos da turma 205 estão de parabéns!!!!